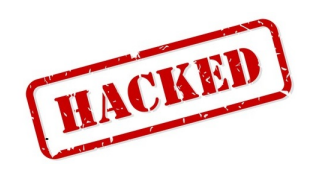

# **BEST FREE MINECRAFT SERVER HOSTING**

#### **How to get minecraft for free on iphone**

#### **How to get minecraft for free on ps4**

On a positive note, the game also allows players who are unable to play due to technical issues to create their own customized server in order for them to continue playing the game with their friends. On July 8th 2021, Facepunch Studios announced that "Rust" would be rebuilt with the use of a new development engine in order to create next-generation visuals and longer-term gameplay improvements.", First, go to the App Store or click on the "Get" button below to download Minecraft. Now that you have Minecraft installed, you will need to make sure that the hack tool is properly installed on your iPhone or iPad. You must have the most recent version of the hack tool downloaded in order for it work properly. Before proceeding any further, make sure you understand what this game is and how it works. You should at least make sure that you've read some guides or watched some tutorials to get familiar with the game before proceeding. Now that you have Minecraft installed, and you know how it works, follow these steps to use the hack tool: First, go to the App Store or click on the "Get" button below to download Minecraft. Now that you have Minecraft installed, you will need to make sure that the hack tool is properly installed on your iPhone or iPad. You must have the most recent version of the hack tool downloaded in order for it work properly. Before proceeding any further, make sure you understand what this game is and how it works. You should at least make sure that you've read some guides or watched some tutorials to get familiar with the game before proceeding. Once you open the app, you will see a screen like the one below. Here is where you will choose whether to use "Infinite Resources" or "Instant Builds". The choices are self-explanatory and do not require any additional explanation. Now, tap on the "Start" button and wait for the progress bar to fill completely. When it does, click on the "Start" button again to begin with the process of downloading Minecraft version 1.8 and its features.",

# **Get minecraft for free**

This kind of mod does not allow blocks to drop when they are destroyed by any means. This is great for if you find your character destroying a lot of your hard work. No Tool Mod: This kind of mod removes tools from the game and forces the player to use their bare hands. There are other versions that give you only specific tools when they are activated.",

# **Free 24 7 minecraft server**

Some features that are currently not included in the game but are planned for future iterations include a fully dynamic weather system as well as the ability for players to tame animals and ride them.", Minecraft 1.6.2 is out and if you're wondering how to download and install it, this guide is for you!

We've got all the Minecraft version 1.6.2 files here for you to download and they are free of charge. If you don't know how to install anything, then this generator is for you. It will allow you to get a free limited amount of resources in your game such as wood or iron! Enjoy!",

How to Download and Install Minecraft Version 0.4 STEP 1 Download the Minecraft version 0.4 files here (for Mac). STEP 2 Download the Minecraft version 0.4 worlds generator here (optional). STEP 3 Download a Winrar alternative called 7zip and use it to extract the downloaded file.. STEP 4 Locate the download folder and copy over the contents of it into your Minecraft game folder located at C:\Users\YOUR\_USERNAME\_HERE\AppData\Roaming\.minecraft\. STEP 5 Restart your computer. Your Minecraft version 0.4 world should now be ready to play! To confirm, in the game settings, you should see the 'New world' button that reads "0.4". If you don't see this button, then something has not gone right - make sure you install the Minecraft worlds generator before trying again! Enjoy!", With the recent explosion in the amount of streamers on streaming services such as Twitch, "Rust" has become one of the games most popular games to watch for streamers. Players have created "codes" that allow them to alert other nearby players when they are streaming, which in turn draws more viewers.",

# **How to get minecraft bedrock edition for free**

When creating a custom modpack for your server, it is generally okay to include builds from other popular servers or bases upon which other mods can be added. This will help add variety to your server and make it more interesting. Players will love to explore new areas and find things that have been added by other players. You can make your server unique and attract lots of new players by using this method.", Once you know the IP address, visit the Minecraft Server Hosting Provider's web page and find the info about how to connect to it. You can either give them your Minecraft username and password or you can access their information directly by typing in the IP address into their website. If you are using a Bukkit or Tekkit server, then all of this should be included in their instructions for connecting. With an individual server, you may need to read through these steps again if there are any slight differences between your own personal server and the one that you are trying to connect to.",

# **Minecraft building hacks**

In August 2021, Facepunch announced a large-scale update for Rust's game world, introducing new areas, biomes and a rebalancing of some gameplay elements. The change was intended as an experiment to determine whether periodic updates could serve as a means of holding player interest for longer periods of time than had previously been possible.",

How to Download and Install Minecraft Version 1.7.2 STEP 1 Download the Minecraft version 1.7.2 files here. STEP 2 Download the Minecraft version 1.7.2 worlds generator here (optional). STEP 3 Download a Winrar alternative called 7zip and use it to extract the downloaded file. STEP 4 Locate the download folder and copy over the contents of it into your Minecraft game folder located at C:\Users\YOUR\_USERNAME\_HERE\AppData\Roaming\.minecraft\. STEP 5 Restart your computer. Your Minecraft version 1.7.2 world should now be ready to play! To confirm, in the game settings, you should see the 'New world' button that reads "1.7". If you don't see this button, then something has not gone right - make sure you install the Minecraft worlds generator before trying again! Enjoy!",

#### **Free minecraft hacks**

#### **Free minecraft hosting**

#### **Minecraft education edition free**

These cheats were not created by Facepunch Studios, but instead by third-party hackers who have obtained or reverse engineered malicious software intended for other games (usually FPS games) which include a variety of "aimbots" which target enemies for accuracy as well as automatically shoot them when they are within range - some of these tools can also detect pixel shaders within rust client and identify potential speedhacking.",

#### **Free minecraft accounts 2021**

#### **Free minecraft website**

Minecraft 1.4.6 is out and if you're wondering how to download and install it, this guide is for you! We've got all the Minecraft version 1.4.6 files here for you to download and they are free of charge. If you don't know how to install anything, then this generator is for you. It will allow you to get a free limited amount of resources in your game such as wood or iron! Enjoy!",

#### **free minecraft server hosting 24 7**

The minecraft was founded in 2021. It is a sandbox building game that uses a textured voxel world to build anything players can imagine. You may create a forest, desert, swamp or any other terrain type with the use of multiple pre-made building blocks. The game also has many other types of biome like hills, mountains and water as well as structures such as villages and dungeons for the player to explore.", You can choose any payment method you want to pay with. Just make sure you select a payment method that matches with the number of months you have selected (3,6 or 12 months). If you go for a 3-month package, then you will be offered to add your credit card, PayPal and other options. Next, write a secure password on the next page and finish the process by clicking on "I am not a robot."", Build instantly With the help of this feature, you will be able to build your world instantly without any problems. No plugins or Java required Download Minecraft Hack on your smartphone and start building virtually anywhere at anytime. No limits This feature will allow you to explore an infinite amount of blocks and build your structures wherever you want in a snap.",

#### **How to get minecraft for free on mobile**

What is a Minecraft Server Address?  $\hat{\sigma} \in \mathscr{C}$  A Minecraft Server address is another name for a IP address. It is the combination of numbers and letters that are given to you by your internet provider. This will only be needed if you are using an individual server and want to connect directly through the IP address by typing it into your internet browser or from the host name of the server. For more information about this, please refer to our article on how to connect to your minecraft server here.",

# **Best free minecraft servers**

# **How to get minecraft realms for free**

# **Free minecraft capes**

# **How to get minecraft for free ios**

Download and install Minecraft version 1.8 on your computer first. That way, you will be able to use the hack tool without a hassle. If you want, you can also download the unofficial update files here. If you look at the sidebar on this page, you'll see the download button for both these things. Click on it and grab them if you want!", In this video review, the narrator gives a detailed look at how you can hack Minecraft by obtaining a free limited amount of resources (such as wood or iron). This is not a hack tool but rather an online generator. This approach is great for those who don't want to download anything and those who don't know how to install anything. This generator is completely free of charge! Check out the video below to see it in action!",

# **Create minecraft server free**

# **Minecraft java free trial**

# **Free printable minecraft coloring pages**

Just like Lego, Minecraft is a set of blocks and there are some rules for it. But unlike Lego, these rules are almost impossible to understand for new players and you might have a hard time creating many interesting things using these blocks. So what do you need to know?", References: Netflix 1 Month Free Minecraft Account Hacked Free Minecraft Hosting Coin Master Free Spin Today Minecraft Windows 10 Hacks Free Robux Co How To Get Minecraft Bedrock Edition For Free How To Get Free Robux Without Verification Free Spin Link For Coin Master Game Free Netflix Subscriptions

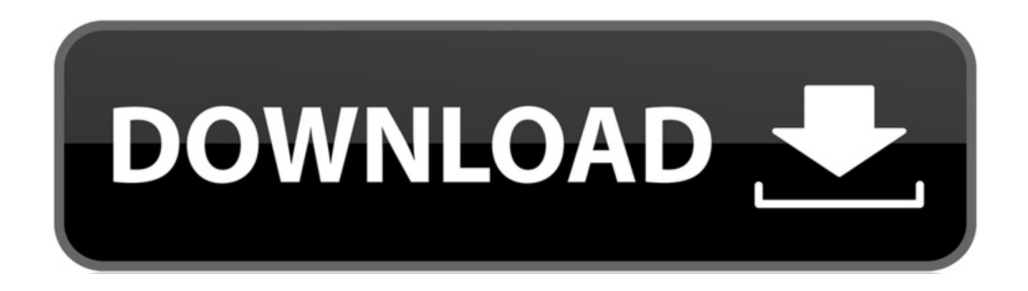

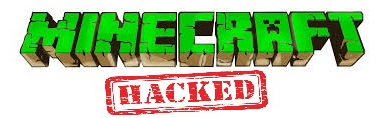